# **ADAREP Utility**

If a Delta Save logging (DLOG) area is defined in the database, the database report utility ADAREP additionally reports the Delta Save status. After the section about alternate RABNs, a Delta Save section is displayed with the following information:

- Delta Save status (disabled or enabled);
- percentage of the DLOG area used;
- number of full save operations since installation of the DLOG area;
- date and time of the last full save;
- number of Delta Save operations since the last full save;
- date and time of the last delta save:
- estimate of the number of database blocks that would be saved in a current Delta Save operation. The estimate may be higher or lower than the actual number of blocks.
- location, device type, block size, and number of unused blocks of the DLOG area.

If no DLOG area is defined, the Delta Save section is omitted.

This chapter covers the following topics:

- [Delta Save Report Format](#page-0-0)
- [Delta Save Checkpoints](#page-1-0)
- [JCL/JCS Requirements and Examples](#page-2-0)

# <span id="page-0-0"></span>**Delta Save Report Format**

The following is an example of the Delta Save section in an ADAREP database report:

```
 ***********************
 * DELTA SAVE FACILITY * yyyy-mm-dd hh:mm:ss 
 ***********************
 DELTA SAVE STATUS = ENABLED
 DLOG AREA USAGE = 2%
LAST FULL SAVE NUMBER = 2 DATE/TIME OF LAST FULL SAVE = 1997-01-19 04:03:36
LAST DELTA SAVE NUMBER = 5 DATE/TIME OF LAST DELTA SAVE = 1997-01-24 22:39:45
 ESTIMATED NUMBER OF CHANGED BLOCKS = CA. 1,700 BLOCKS
 D S F L O G G I N G A R E A
 LIST I DEV BLOCK I SPACE ALLOC. I FROM TO I UNUSED SPACE I
 TYPE I TYPE LNGTH I BLOCKS CYL I RABN RABN I BLOCKS CYL I
I I I I I
 -----I------------I----------------I----------------I----------------I
I I I I I
 DSF I 3390 2004 I 100 0 I 1340 1439 I 74 0 I
I I I I I
    ----------------------------------------------------------------------
```
# <span id="page-1-0"></span>**Delta Save Checkpoints**

The following additional checkpoints can be written by the Adabas nucleus or utilities and included in the ADAREP output when running with the Delta Save Facility:

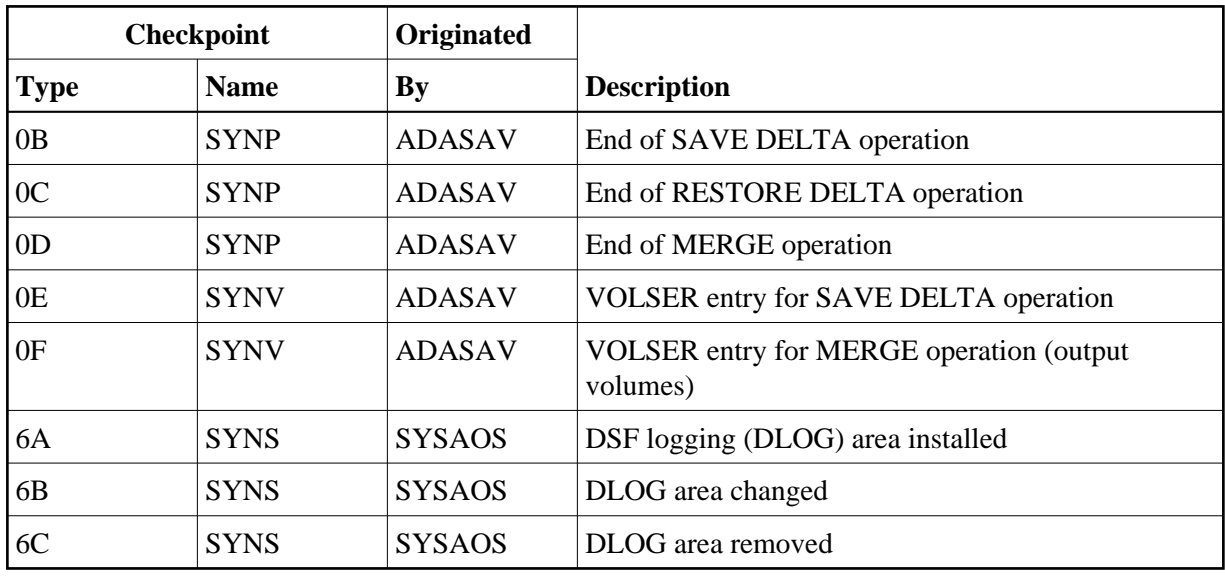

# <span id="page-2-0"></span>**JCL/JCS Requirements and Examples**

This section describes the job control information required to run the ADAREP utility with BS2000/OSD, z/OS, z/VM, VSE/ESA and z/VSE systems, and shows examples of each of the job streams.

This section covers the following topics:

- $\bullet$  [BS2000/OSD](#page-2-1)
- $\bullet$  [z/OS](#page-3-0)
- $\bullet$  [z/VM](#page-4-0)
- [VSE/ESA and z/VSE](#page-4-1)

### <span id="page-2-1"></span>**BS2000/OSD**

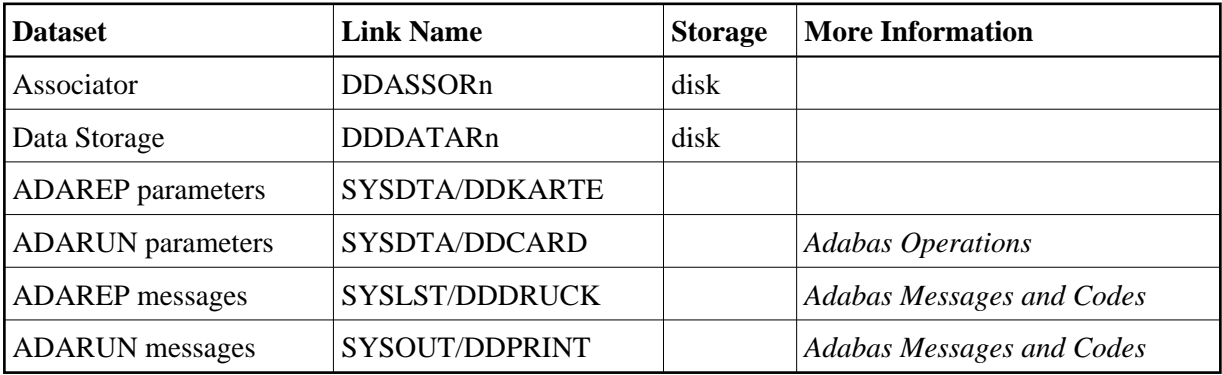

#### **Example**

/.ADAREP LOGON

```
/OPTION MSG=FH,DUMP=YES
```
/REMARK \*

/REMARK \* A D A R E P ALL FUNCTIONS

/REMARK \*

/SYSFILE SYSLST=L.REP

/FILE ADA.MOD,LINK=DDLIB

/FILE ADA99.ASSO ,LINK=DDASSOR1,SHARUPD=YES

/FILE ADA99.DATA ,LINK=DDDATAR1,SHARUPD=YES

/EXEC (ADARUN,ADA.MOD)

ADARUN PROG=ADAREP,DB=99

ADAREP CPLIST

/LOGOFF NOSPOOL

## <span id="page-3-0"></span>**z/OS**

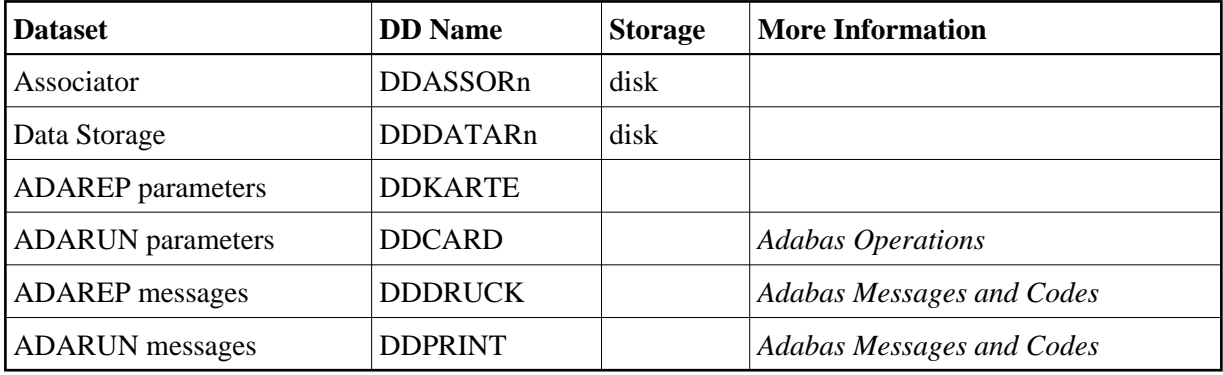

### **Example**

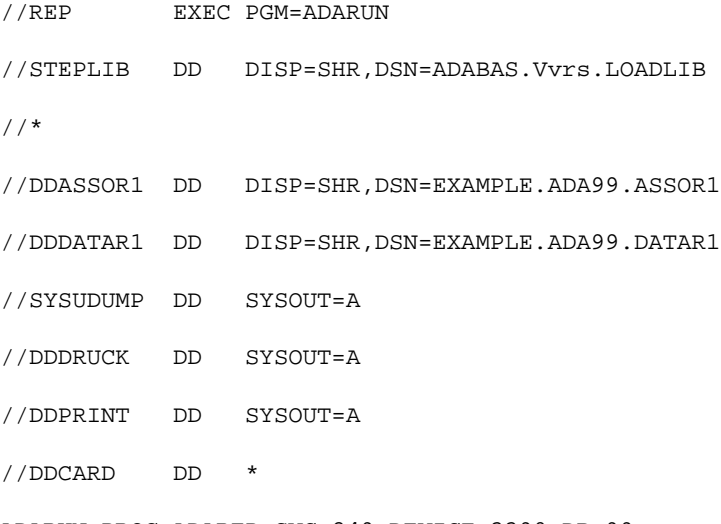

ADARUN PROG=ADAREP,SVC=249,DEVICE=3390,DB=99

//DDKARTE DD \*

ADAREP CPLIST

### <span id="page-4-0"></span>**z/VM**

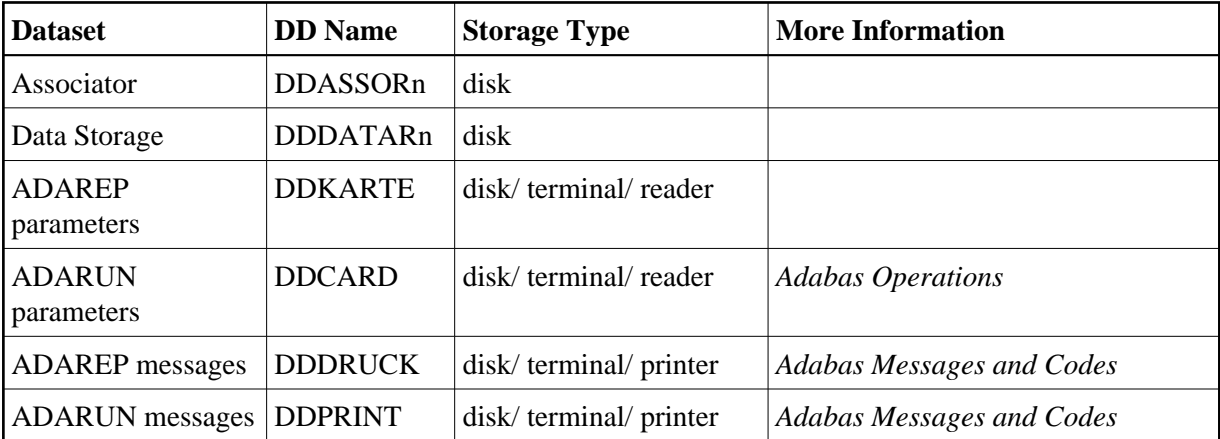

#### **Example**

DATADEF DDASSOR1,DSN=ADABASVv.ASSO,VOL=ASSOV1

DATADEF DDDATAR1,DSN=ADABASVv.DATA,VOL=DATAV1

DATADEF DDPRINT, DSN=ADAREP.DDPRINT, MODE=A

DATADEF DUMP, DUMMY

DATADEF DDDRUCK, DSN=ADAREP. DDDRUCK, MODE=A

DATADEF DDCARD, DSN=RUNREP.CONTROL, MODE=A

DATADEF DDKARTE, DSN=ADAREP.CONTROL, MODE=A

ADARUN

#### Contents of RUNREP CONTROL A1:

ADARUN PROG=ADAREP,DEVICE=3390,DB=99

#### Contents of ADAREP CONTROL A1:

ADAREP CPLIST

# <span id="page-4-1"></span>**VSE/ESA and z/VSE**

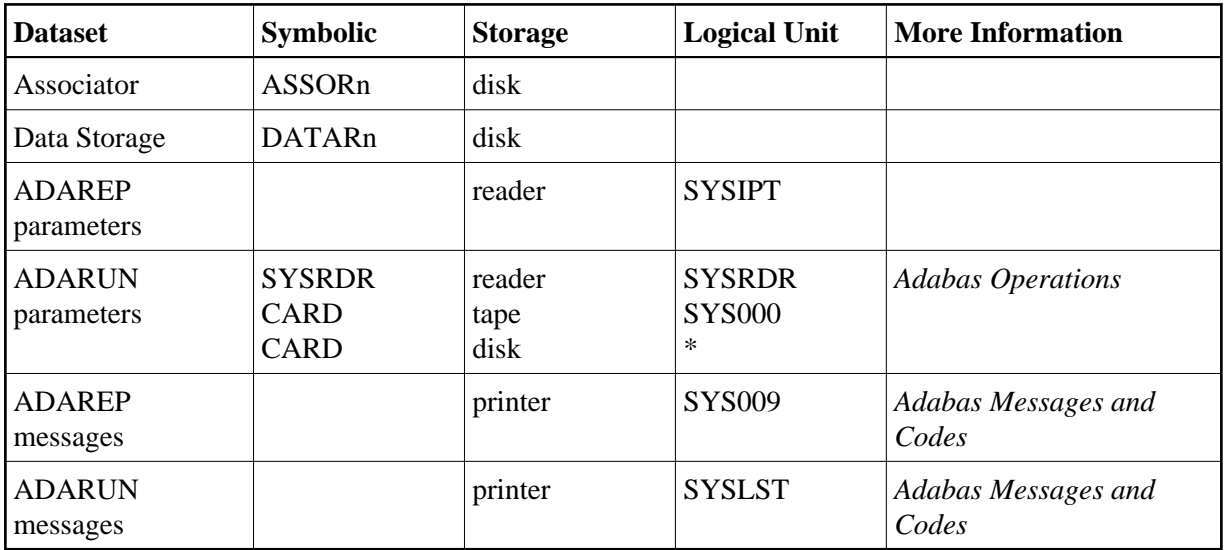

*\* Any programmer logical unit can be used.*

See the VSE/ESA-related job information in section Adabas Utility Functions for Delta Save.

#### **Example**

```
// EXEC PROC=ADAVvFIL
```
- // EXEC PROC=ADAVvLIB
- // EXEC ADARUN,SIZE=ADARUN

```
ADARUN PROG=ADAREP,SVC=xxx,DEVICE=dddd,DB=yyyy
```
/\*

ADAREP CPLIST

/\*